## Untitled10

September 16, 2022

```
[1]: import PAMI.extras.dbStats.transactionalDatabaseStats as stats
     obj = stats.transactionalDatabaseStats('Transactional_chess1.csv', '\t')
     obj.run()
     obj.printStats()
     obj.plotGraphs()
```

```
Database size (total no of transactions) : 3192
Number of items : 75
Minimum Transaction Size : 37
Average Transaction Size : 37.0
Maximum Transaction Size : 37
Standard Deviation Transaction Size : 0.0
Variance in Transaction Sizes : 0
Sparsity : 0.5066666666666667
```
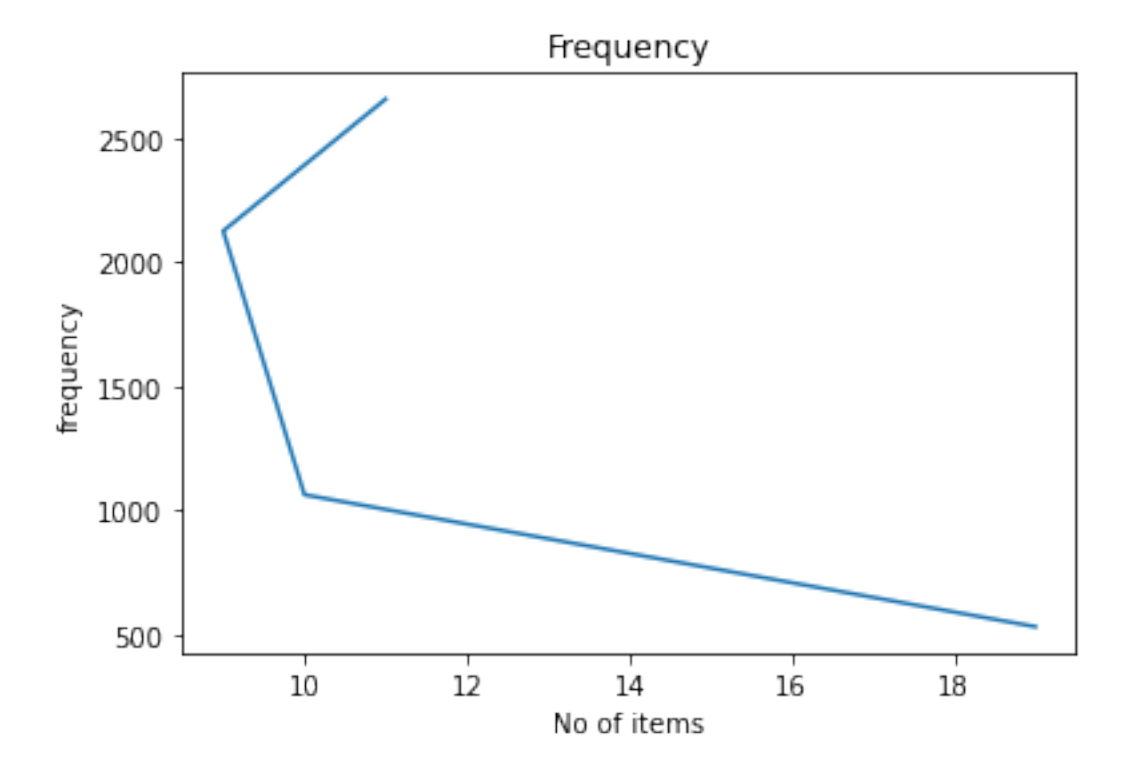

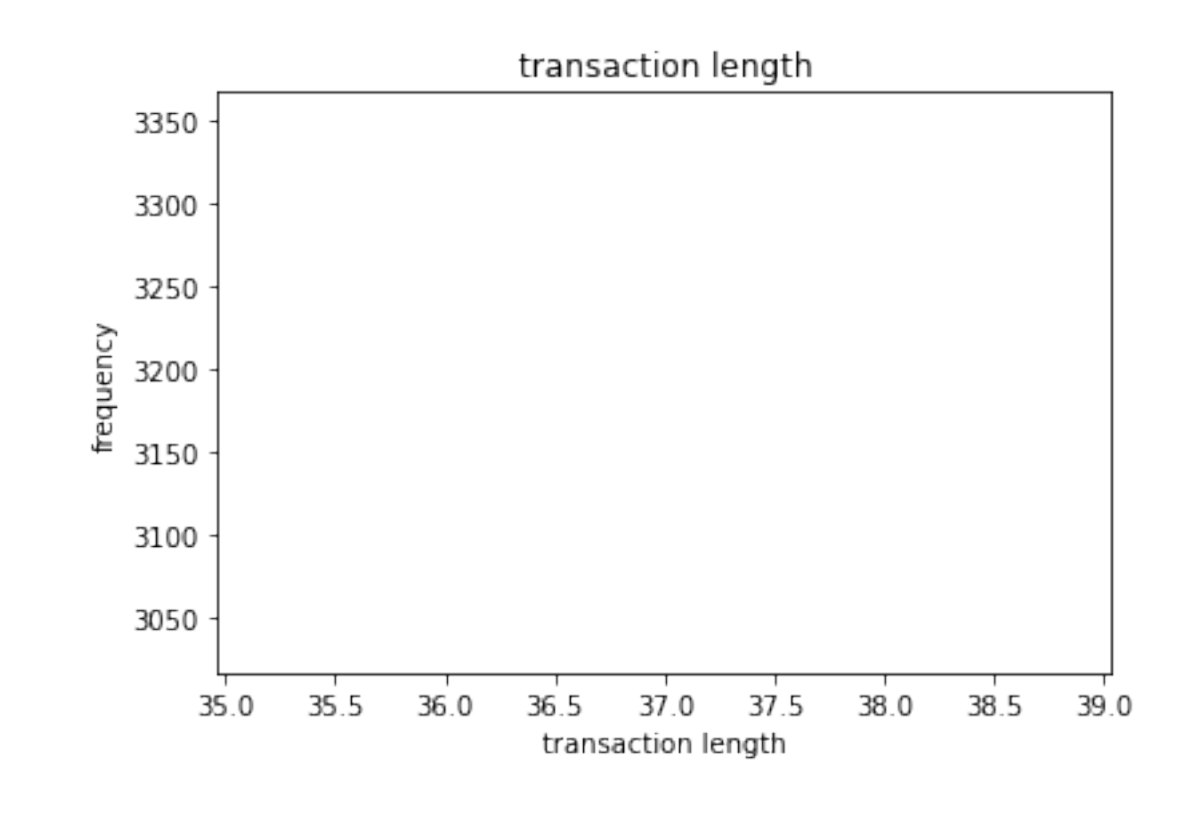

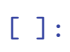